<<AutoCAD2008 >>

<<AutoCAD2008>>>

- 13 ISBN 9787111278429
- 10 ISBN 7111278429

出版时间:2009-8

页数:216

PDF

更多资源请访问:http://www.tushu007.com

, tushu007.com

<<AutoCAD2008>>>

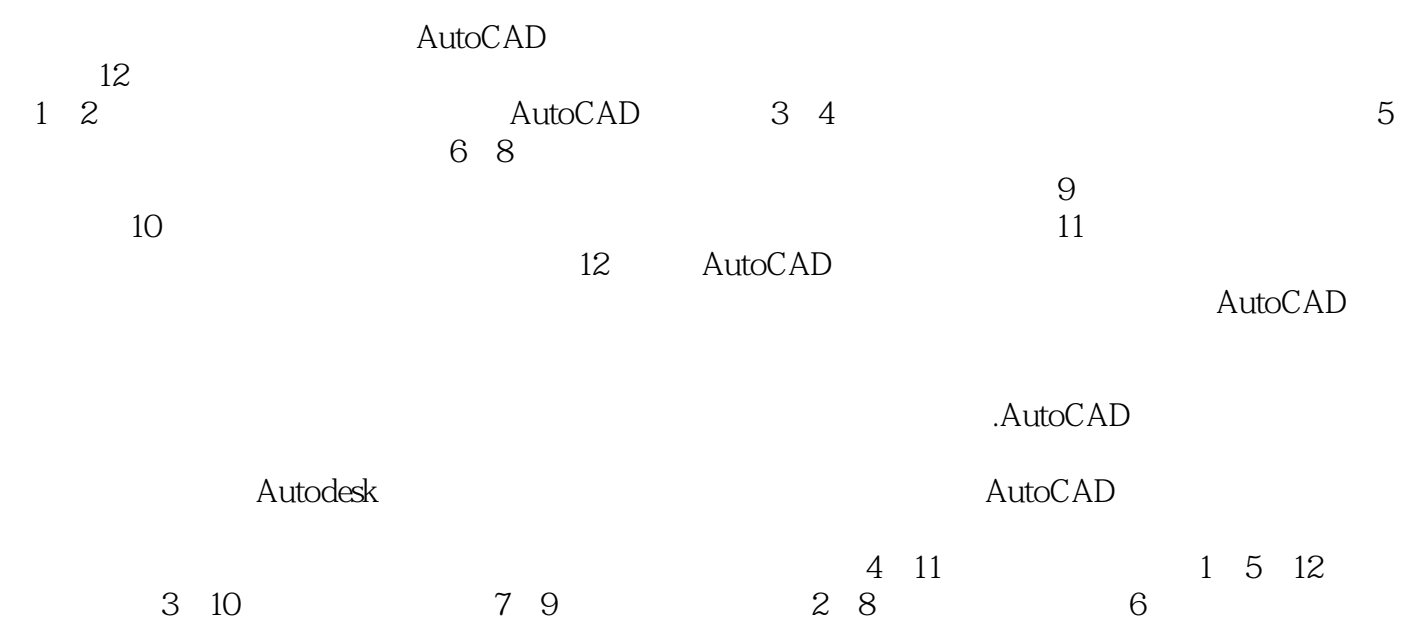

, tushu007.com

### <<AutoCAD2008>>>

AutoCAD 2008 AutoCAD

件能力认证,共12章内容。 AutoCAD 2008

AutoCAD 2008

AutoCAD

AutoCAD2008

## <<AutoCAD2008>>>

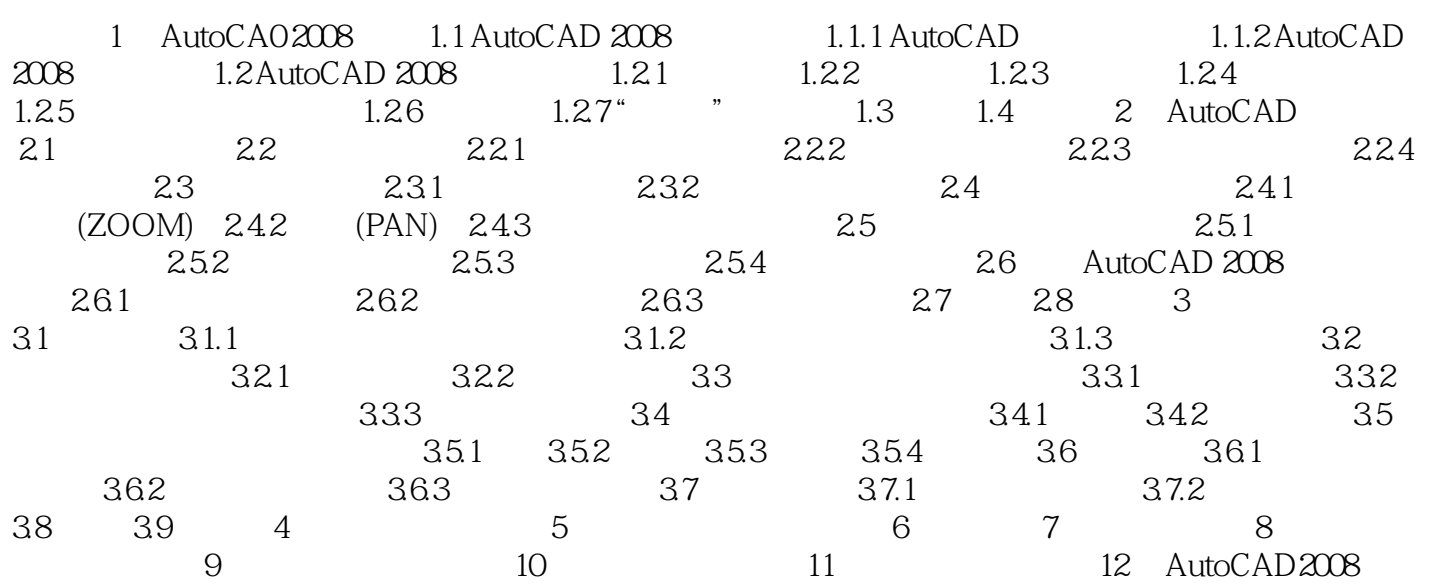

### <<AutoCAD2008>>>

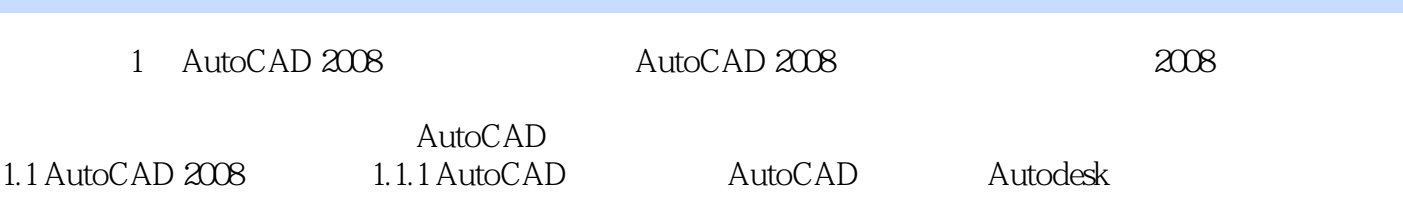

AutoCAD 1982

 $\mathop{\rm Auto}\nolimits$ CAD

1. AutoCAD

### <<AutoCAD2008>>>

AutoCAD2008 AutoCAD 2008

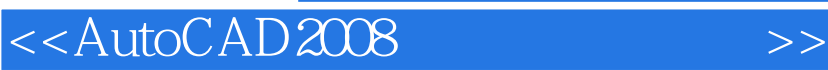

本站所提供下载的PDF图书仅提供预览和简介,请支持正版图书。

更多资源请访问:http://www.tushu007.com

, tushu007.com